«Утверждаю» **MPEYTO** ТЕЛЬНЫЙ ИРМО **ДИ**иряевская СОШ» С.А.Шуткин Приказ № /4001 «  $20d3$ Uunw CNNCKAS

# Краткосрочная дополнительная общеразвивающая программа

# «Компьютерный клуб»

с использованием оборудования центра «Точка роста»

2022-2023 учебный год

# Структура программы

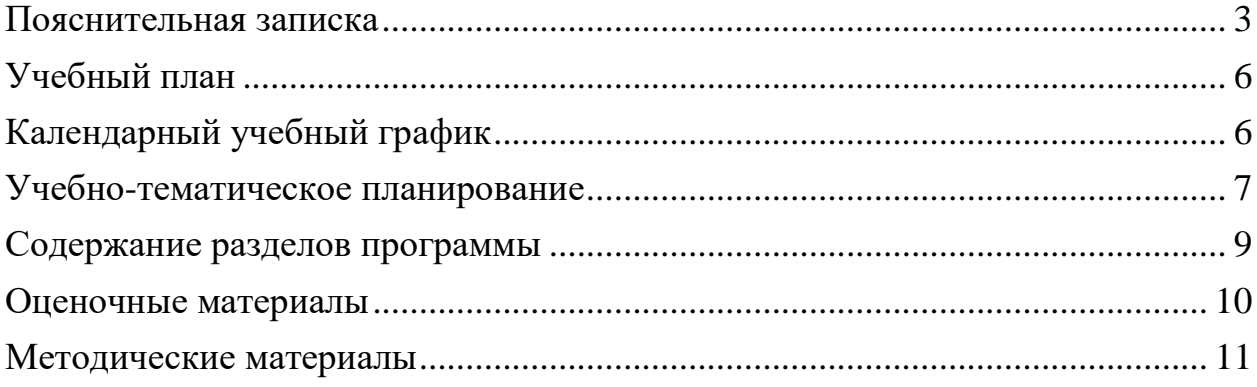

<span id="page-2-0"></span>В настоящее время одной из задач современного образования является содействие воспитанию нового поколения, отвечающего по своему уровню развития и образу жизни условиям информационного общества. Программа курса ориентирована на развитие у детей фантазии и творческого воображения, формирование информационных компетенций. Занимательные формы работы с использованием компьютерных технологий вовлекают учащихся в творческую работу, в ходе которой развивается личность ребенка, формируется информационная культура. Процесс создания творческих работ воспитывает у учащихся усидчивость и развивает их творческий поиск.

Информационные технологии и глобальная информационная сеть Интернет даѐт возможность получать самую разнообразную актуальную информацию в широком диапазоне науки и техники. Программа ориентирована на формирование элементов пооперационного стиля мышления учащихся, практическую работу с обучающей и развивающей информацией, позволяет стимулировать познавательные интересы, способствует развитию логического и ассоциативного мышления, а также пространственного воображения и зрительной памяти учащихся.

**Направленность программы «Компьютерный клуб» -** техническая.

**Актуальность программы** обусловлена тем, что еѐ реализация позволит обеспечить развитие познавательной активности и привитие практических навыков и умений в пользовании компьютерной техникой у младших школьников.

#### **Новизна и отличительные особенности программы**

#### **Адресат программы**

Программа рассчитана на обучение детей 8-12 лет.

**Сроки реализации программы** «Компьютерный клуб» 1 месяц.

Количество часов на каждый год: 36 часов.

#### **Форма обучения** – очная.

#### **Формы и режим занятий**

В каждой группе проводится 3 занятия в неделю по 1,5 учебных часа. Перерыв между занятиями составляет 5 минут. Наполняемость групп: 8-10 человек.

**Формы организации обучения** детей на занятии: групповая, фронтальная и индивидуальная. Виды проведения занятий: теоретическое и практическое занятие, игры, тренажеры.

**Цель программы:** развитие технических и интеллектуальных способностей учащихся посредством освоения ими теоретических и практических основ информационных технологий от развития элементарной грамотности до освоения навыков работы с современными игровыми тренажерами.

**Задачи:**

*Образовательные:* 

• овладение трудовыми умениями и навыками при работе на компьютере, опытом практической деятельности по созданию информационных объектов.

*Развивающие:*

- развитие пространственной ориентировки;
- развитие мелкой моторики рук, пространственного воображения, логического и визуального мышления;
- развитие самостоятельности учащихся при выполнение заданий.

### *Воспитательные:*

- формировать предпосылки учебной деятельности: умение и желание трудиться, выполнять задания в соответствии с инструкцией и поставленной целью, доводить начатое дело до конца, планировать будущую работу;
- совершенствовать коммуникативные навыки детей при работе в паре, коллективе.

### **Планируемые результаты обучения:**

*Личностные*:

- формировать у учащихся собственную систему мотивов и направленности деятельности;
- формировать общественную активность личности, гражданскую позицию, культуру общения и поведения в социуме, навыки здорового образа жизни;
- формировать у учащихся стремление к самореализации;
- обеспечить получение учащимися теоретических знаний и практических умений, необходимых для развития активной жизненной позиции личности;
- способствовать обогащению гуманитарного и социального опыта учащихся.

*Метапредметные:*

- самостоятельно определять цели деятельности и составлять планы деятельности;
- самостоятельно осуществлять, контролировать и корректировать деятельность;
- использовать все возможные ресурсы для достижения поставленных целей и реализации планов деятельности;
- выбирать успешные стратегии в различных ситуациях;
- владеть навыками познавательной, учебно-исследовательской и проектной деятельности, навыками разрешения проблем;
- самостоятельно находить методы решения научно-практических

задач;

- продуктивно общаться и взаимодействовать в процессе совместной деятельности, учитывать позиции других участников деятельности, эффективно разрешать конфликты;
- работать с информацией и использовать информационные технологии в своей деятельности.

*Предметные*:

- дать учащимся общее представление о компьютере и его потенциальных возможностях;
- познакомить учащихся с правилами техники безопасности при работе с компьютером;
- научить пользоваться программой Paint и Microsoft Word;
- научить пользоваться игровыми тренажёрами «Лунтик», «Рио», «Волшебные линии»;
- способствовать воспитанию общей культуры, аккуратности и усидчивости при работе на компьютере.

### **Формы и методы контроля результативности обучения:**

• практические работы

### **Учебный план**

<span id="page-5-0"></span>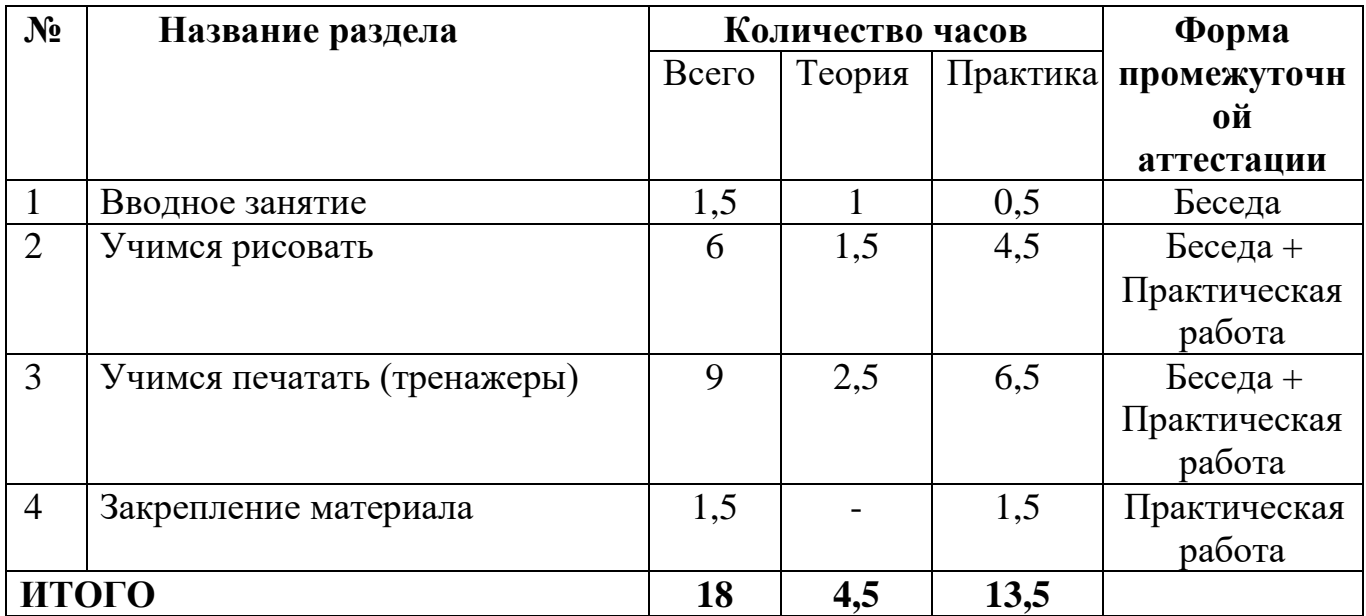

**[https://infourok.ru/programma\\_kruzhka\\_kompyuternaya\\_igroteka-465730.htm](https://infourok.ru/programma_kruzhka_kompyuternaya_igroteka-465730.htm) <https://nsportal.ru/shkola/vneklassnaya-rabota/library/2018/06/26/programma>**

## **Календарный учебный график**

<span id="page-5-1"></span>Реализация программы начинается с 1 июня. Продолжительность занятия – 45 минут. Занятия проводятся 3 раза в неделю.

Оптимальное количество учащихся в группе для успешного освоения программы 8-10 человек.

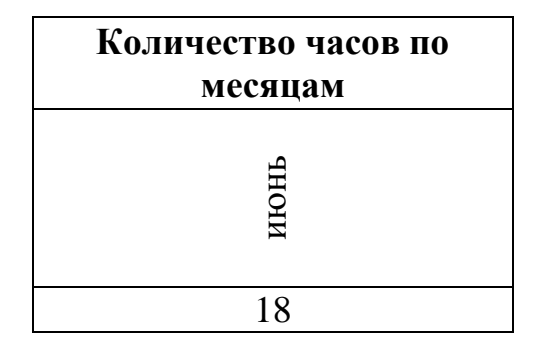

# **Учебно-тематическое планирование**

<span id="page-6-0"></span>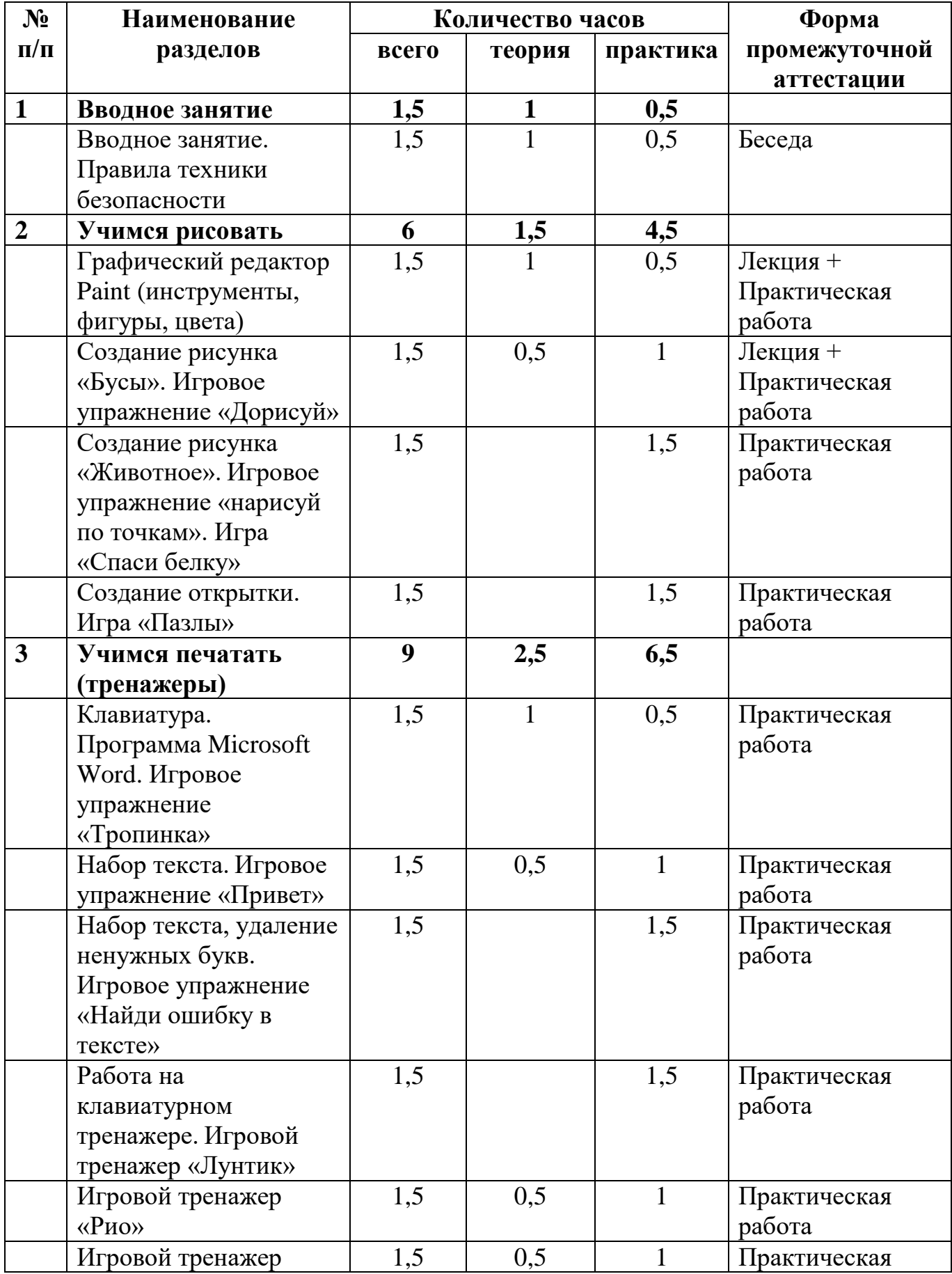

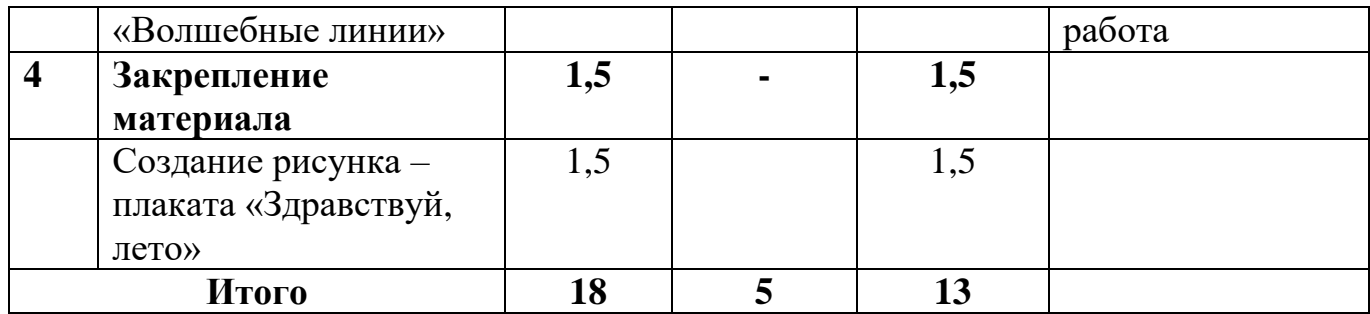

#### **Содержание разделов программы**

<span id="page-8-0"></span>Раздел 1. Вводное занятие (1,5 ч.)

Беседа по оценке готовности учащихся к освоению программы. Знакомство с техникой безопасности, правилами поведения в компьютерном классе, правилами работы на компьютере. Ознакомление с основными элементами компьютера и их назначение.

Раздел 2. Учимся рисовать (6 ч.)

Знакомство с программой Paint. Панель инструментов. Выбор объекта изображения. Создание рисунков на выбранную тему. Рисование по замыслу учащихся. Изменение размера рисунка. Сохранение рисунка. Выполнение комплексной творческой работы (рисование, создание открытки) по замыслу учащихся.

- создание рисунка «Бусы»;

- создание рисунка «Животное»;

- создание открытки.

Раздел 3. Учимся печатать (тренажеры) (9 ч.)

Знакомство с программой Microsoft Word. Внешний вид, расположение элементов. Выполнение заданий (набор текста, форматирование текста). Знакомство с правилами игровых тренажѐров. Выполнение заданий на смекалку. Выполнение заданий на сообразительность. Выполнение заданий для тренировки памяти. Выполнение заданий для тренировки внимания. Выполнение заданий для тренировки мышления.

- игровой тренажер «Лунтик»;

- игровой тренажер «Рио»;

- игровой тренажер «Волшебные линии»;

- игровое упражнение «Тропинка»;

- игровое упражнение «Привет»;

- игровое упражнение «Найди ошибку в тексте».

Раздел 4. Закрепление материала (1,5 ч)

Выполнение итоговой работы на компьютере – создание рисункаплаката «Здравствуй, лето!»

### **Оценочные материалы**

<span id="page-9-0"></span>Оценивание уровнем овладения материала происходит на основании выполненной итоговой работы на компьютере – создание рисунка-плаката «Здравствуй, лето!».

 $\overline{\Gamma}$ 

## Раздел «Конструирование»

## **Показатели и критерии овладения умением конструировать Показатели овладения умением конструировать**

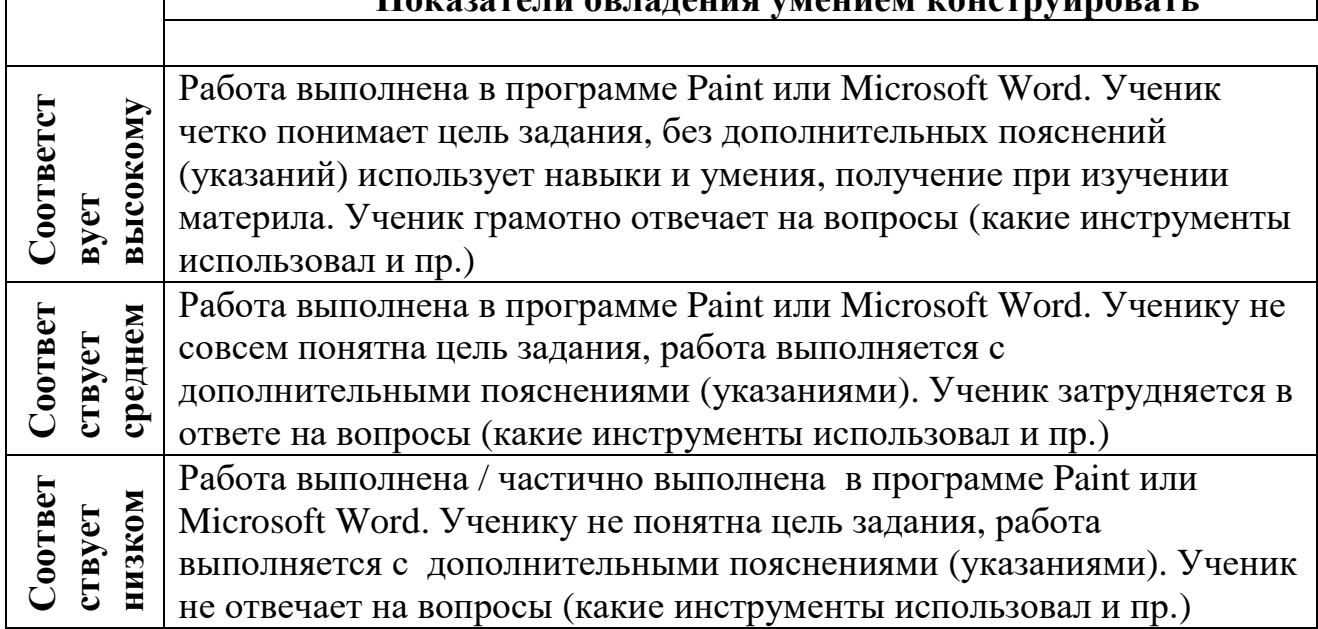

### **Методические материалы**

<span id="page-10-0"></span>В процессе обучения в тесной взаимосвязи реализуются такие *методы обучения*:

- словесные;
- наглядные;
- практические;
- проблемно-поисковые;
- индуктивные.

Материально-технические условия реализации программы:

• реализация программы предполагает наличие учебных кабинетов савтоматизированными рабочими местами для учащихся.

Оборудование учебного кабинета:

- комплект мебели для учащихся;
- комплект мебели для преподавателя.

Технические средства обучения:

- ноутбуки с предустановленным программным обеспечением;
- доступ к сети Интернет;
- мультимедийный проектор.

Информационное обеспечение обучения:

• Интернет-ресурсы, дополнительная литература